## **DR SERIES muisbediening**

NETWERK VIDEO RECORDER - Live

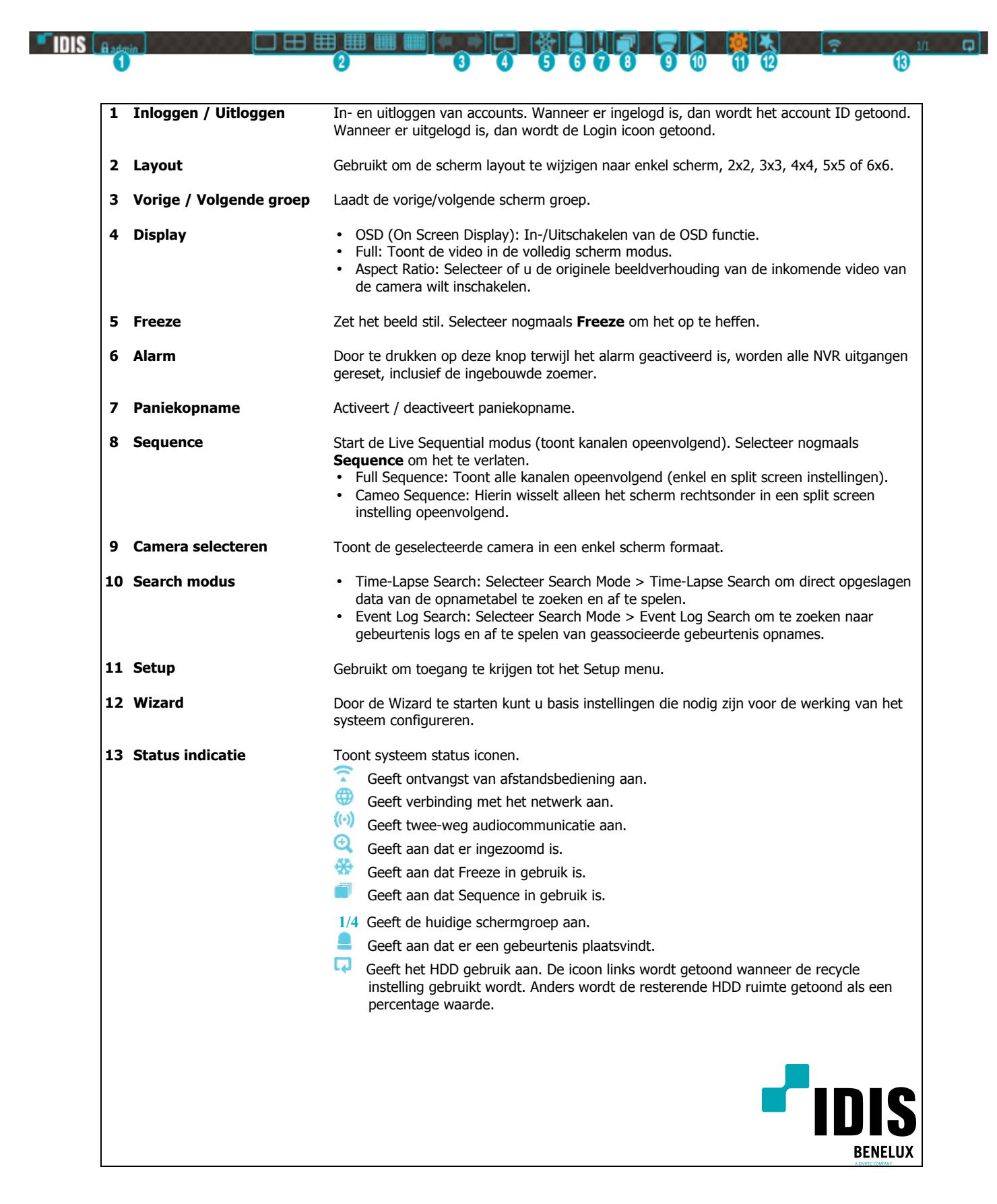

## **DR SERIES muisbediening**

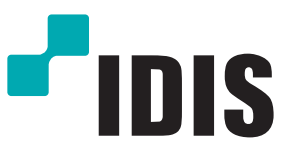

NETWERK VIDEO RECORDER - Search

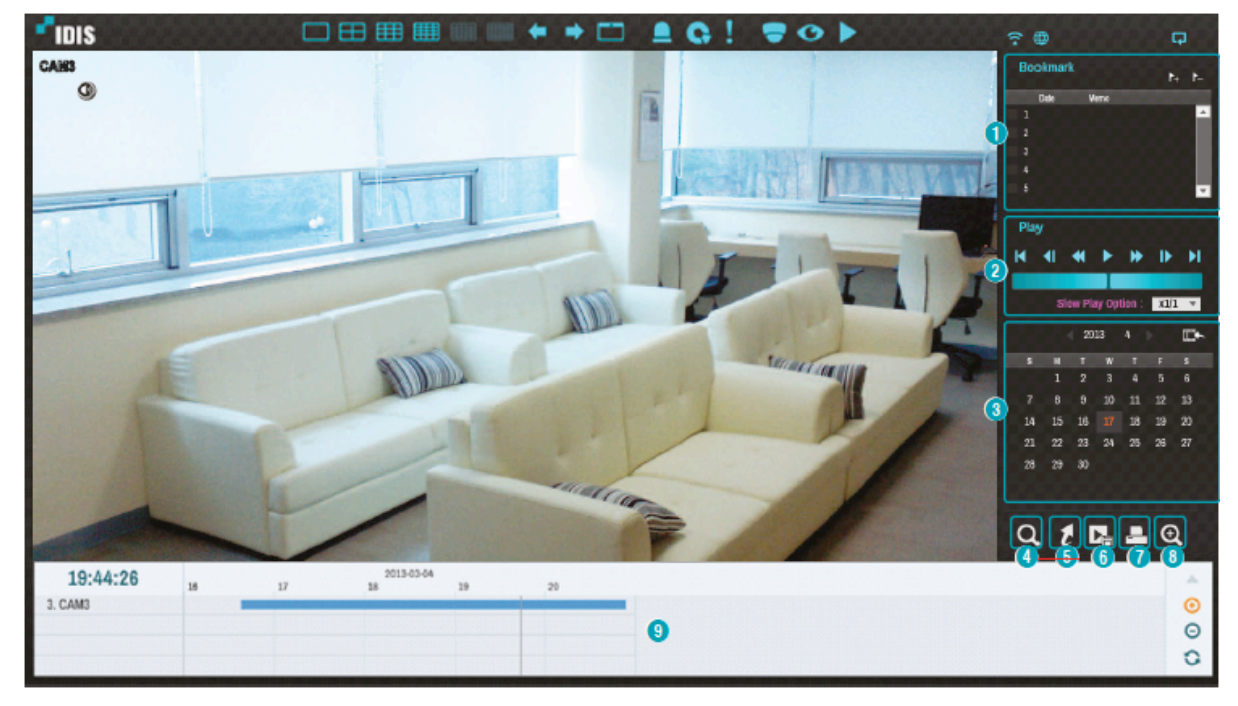

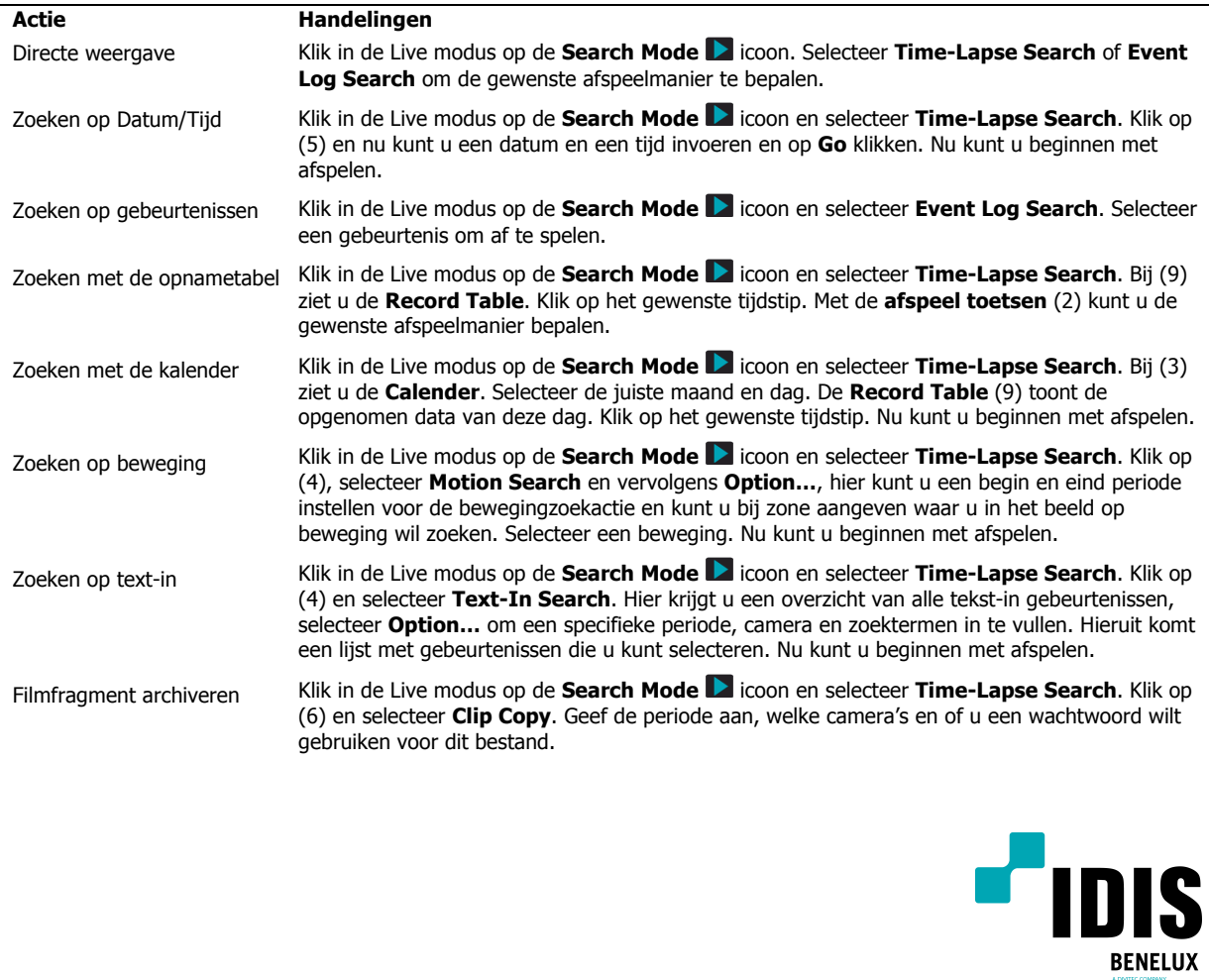